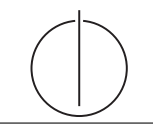

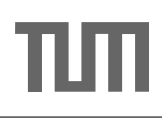

# Übung zur Vorlesung Einsatz und Realisierung von Datenbanksystemen im SoSe19

Maximilian {Bandle, Schüle} (i3erdb@in.tum.de) http://db.in.tum.de/teaching/ss19/impldb/

Blatt Nr. 11

## Hausaufgabe 1

Vervollständigen Sie die untere Anfrage um die Namen der Freunde von Personen mit dem Vornamen Sokrates zu finden, die älter als 30 Jahre sind. Die foaf Onthology is unter [http:](http://xmlns.com/foaf/spec/) [//xmlns.com/foaf/spec/](http://xmlns.com/foaf/spec/) beschrieben. Nutzen Sie <https://rdf.db.in.tum.de/> fur Ihre ¨ Abfrage.

```
PREFIX foaf: <http://xmlns.com/foaf/0.1/>
SELECT ? name2
WHERE {
          ....
      }
```
## Hausaufgabe 2

```
@prefix ex: <http://example.org>
ex:Rapunzel ex:hatAutor ex:Sokrates
ex:Rapunzel ex:erschienen 2006
ex:Aschenputtel ex:hatAutor ex:Archimedes
ex:Aschenputtel ex:hatAutor ex:Platon
ex:Schneewittchen ex:hatAutor ex:Platon
ex:Schneewittchen ex:erschienen 2004
```
Drücken Sie die folgenden Anfragen in SPARQL aus:

- 1. Geben Sie alle Bücher aus, für die sowohl der Autor als auch das Erscheinungsjahr in der Datenbank enthalten sind.
- 2. Geben Sie die gemeinsamen Autoren der beiden Bucher Aschenputtel und Schnee- ¨ witchen aus.
- 3. Geben Sie die Namen aller Autoren (ohne Duplikate) von Buchern mit einem Erschei- ¨ nungsjahr nach 2004 aus.

## Hausaufgabe 3

Berechnen Sie für folgende drei Dokumente die TF-IDF-Werte:

- 1. "Beim Fußball dauert ein Spiel neunzig Minuten und am Ende gewinnen die Deutschen"
- 2. " Beim Fußball muss das Runde (der Ball) in das Eckige (das Tor)"
- 3. " Nie war ein Tor so wertvoll wie jetzt"

Welches Ranking ergibt sich gemäß der Relevanzwerte für die Anfrage: "Fußball" ∧ "Tor". Zur Ermittlung des TF Wertes gehen sie davon aus, dass alle Wörter eines Dokuments interessant sind?

## Hausaufgabe 4

In dem in Abbildung [1](#page-1-0) gezeigten Netzwerk von Web-Seiten wird ein kleines Beispiel fur ¨ einen Webgraphen gezeigt. Lösen Sie folgende Aufgaben.

- 1. Berechnen Sie, für das in Abbildung gezeigte Netzwerk, den PageRank, sowie die HITS-Werte nach 2 Iterationen. Nutzen Sie  $1/|V|$  als Anfangswert für den PageRank und 1 für HITS.  $a = 0.1$
- 2. Formulieren sie eine Iteration des Pagerank Algorithmus in SQL. Der Graph ist dabei in der Tabelle edges(VFrom,To) gespeichert, die aktuelle PageRank Gewichtung in der Tabelle pagerank(Vertex, Weight). Sie können die Anzahl der Knoten als Konstante annehmen, z.B. 1000.

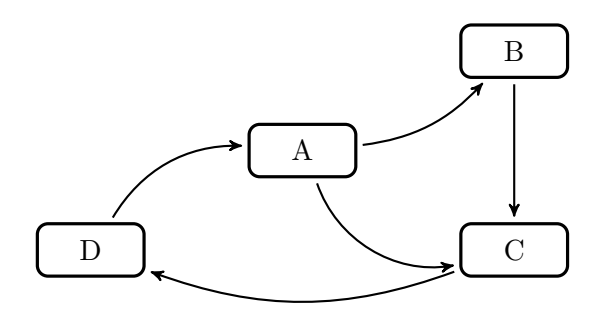

<span id="page-1-0"></span>Abbildung 1: Ein kleiner Webgraph.